# *Laboration: Potensfunktion och kvoten av två areor.*

I en serie av övningar skall du studera hur kvoten av två areor inneslutna av två linjer och en potensfunktion. Genom att variera linjernas läge och exponenten på potensfunktionen skall du undersöka hur förhållandet melllan de definierade areorna varierar. Resultatet skall sedan verifieras för godtyckliga linjer och godtycklig exponent.

Öppna filen *Potensfkn\_area.tns* och följ anvisningarna som finns i filen.

Du byter mellan en sida och följande med / följt av pil-höger. På motsvarande sätt går du tillbaka till föregående sida med  $\overline{\left\langle \text{cm} \right\rangle}$  följt av pil-vänster.

1.1 1.2 1.3 1.4 RAD EXACT REAL I detta problem skall du undersöka kvoten av två areor. Öppna en ny sida med G&G.

Utgå från funktionen y= $x^2$ , Rita linjen x=1. Där linjen skär kurvan ritas en linje parallell med x-axeln. Beräkna arean av det område som innesluts av denna linje, y-axeln och kurvan. Beräkna sedan arean av området under kurvan mellan origo och linjen x=1.

#### **Några steg på vägen**

- Skriv in funktionen f1(x)=  $x^2$  och använd Graph Trace för att lägga en punkt på grafen. Dubbelklicka på x-koordinaten och skriv in 1 och tryck enter.
- Rita en linje vinkelrätt mot x-axeln och en linje vinkelrätt mot y-axeln genom denna punkt. Markera skärningspunkterna mellan linjerna och axlarna.
- Beräkna kvoten av de beskrivna areorna. Upprepa beräkningen för linjen x=2 och prova även andra värden på x.
- Använd en Calculator-sida och bevisa att ditt resultat gäller generellt för x=c.
- I problem 2 skall du genomföra en ny undersökning i Graphs & Geometry(G&G) genom att variera exponenten på potensfunktionen för ett visst värde på x. Använd en Calculator-sida för generalisering.

#### **Extra**

• I problem 3 kan du bevisa att dina slutsatser gäller generellt för

potensfunktioner av typen  $f(x)=x^n$  och linjen x=c.

Matematiklaboration – Potensfunktion och undersökning av kvoten av två areor. 1 T3 -Sverige (*TI-Nspire™ CAS v.1.4)*

## *Läraranvisning*

#### **Matematisk nivå**

De moment som krävs ingår i matematik kurs D på gymnasiet.

### **Teknisk nivå**

Tidigare erfarenhet av TI-Nspire är nödvändig.

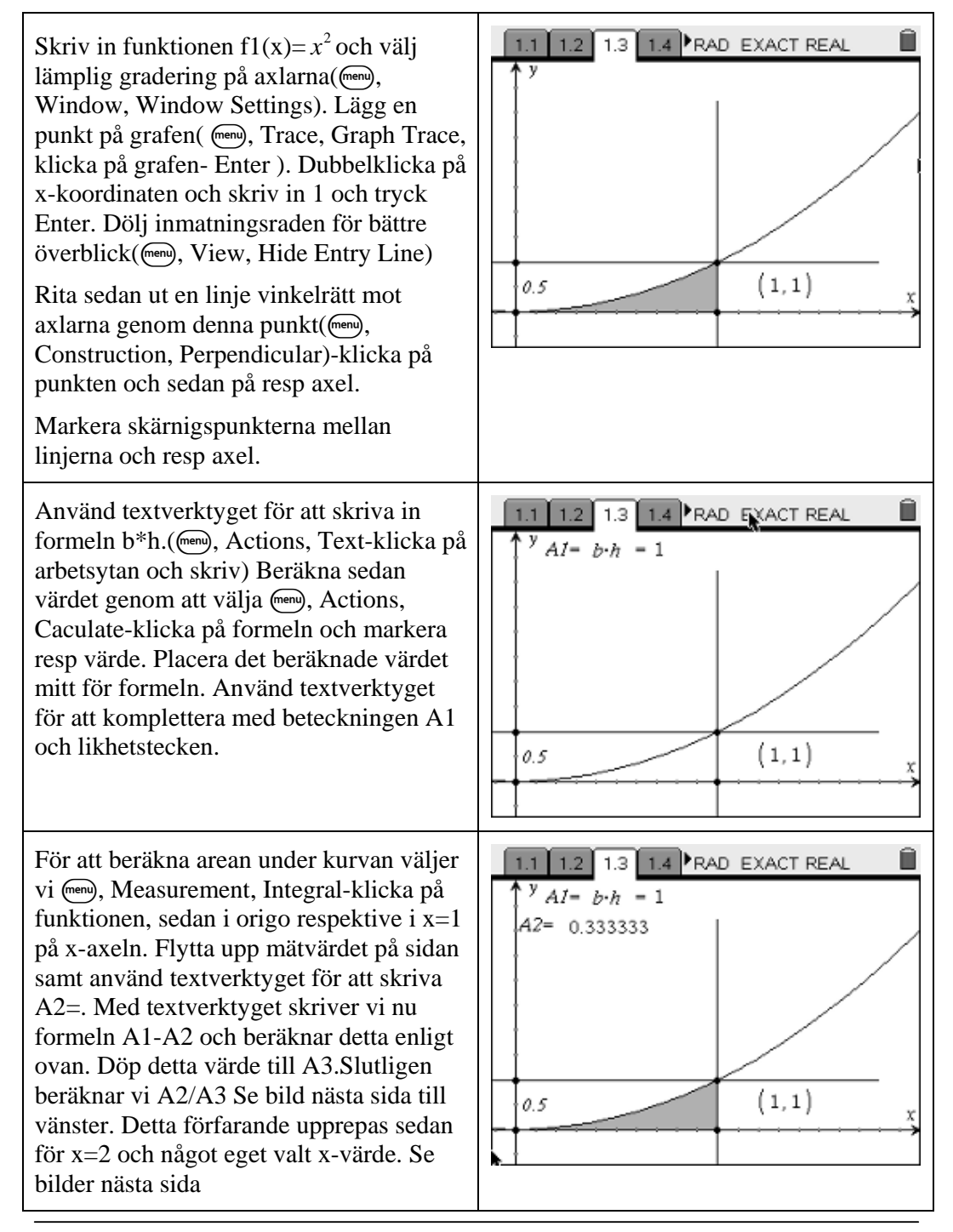

Matematiklaboration – Potensfunktion och undersökning av kvoten av två areor. 2 T3 -Sverige (*TI-Nspire™ CAS v.1.4)*

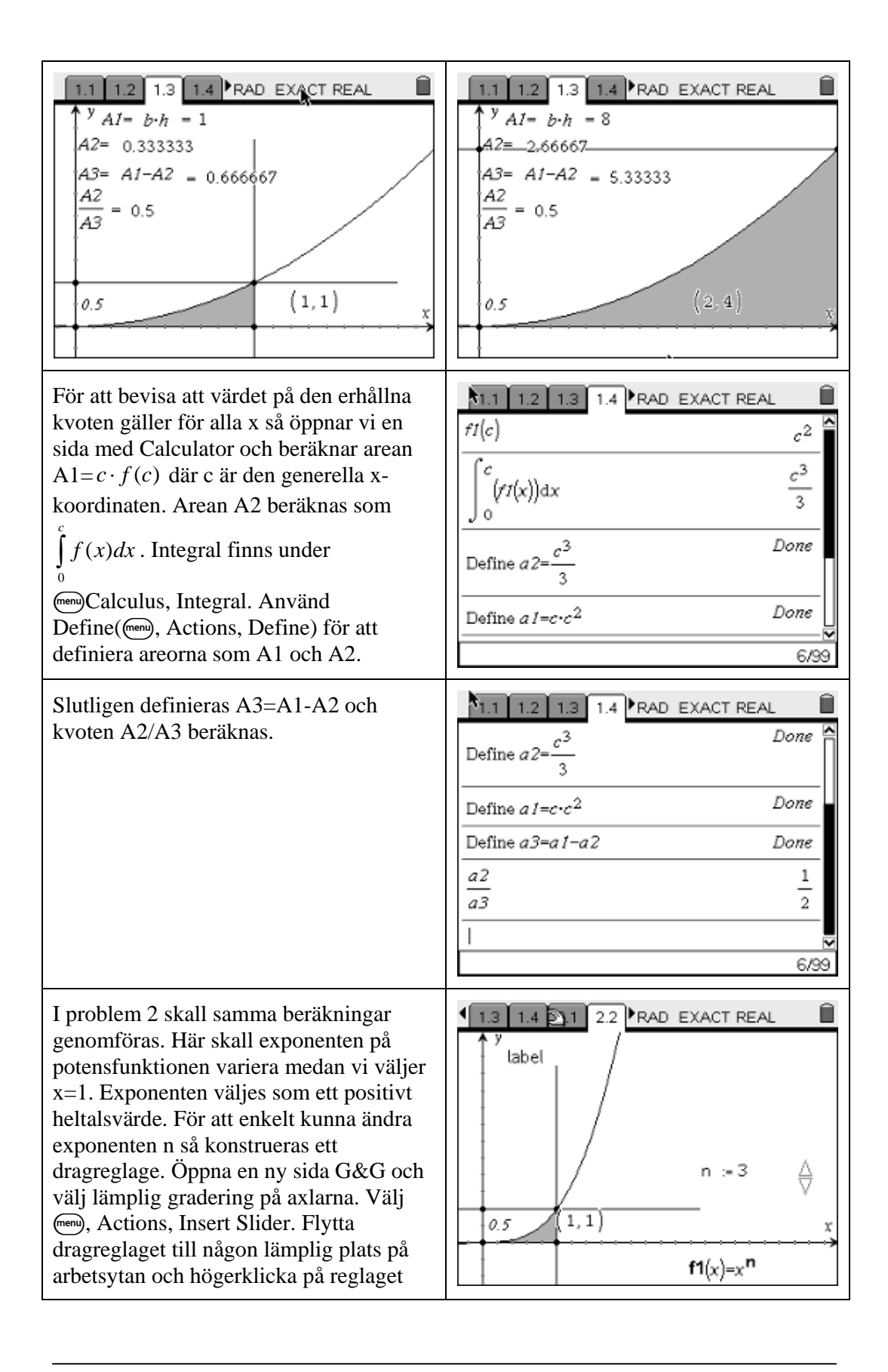

Matematiklaboration – Potensfunktion och undersökning av kvoten av två areor. 3 T3 -Sverige (*TI-Nspire™ CAS v.1.4)*

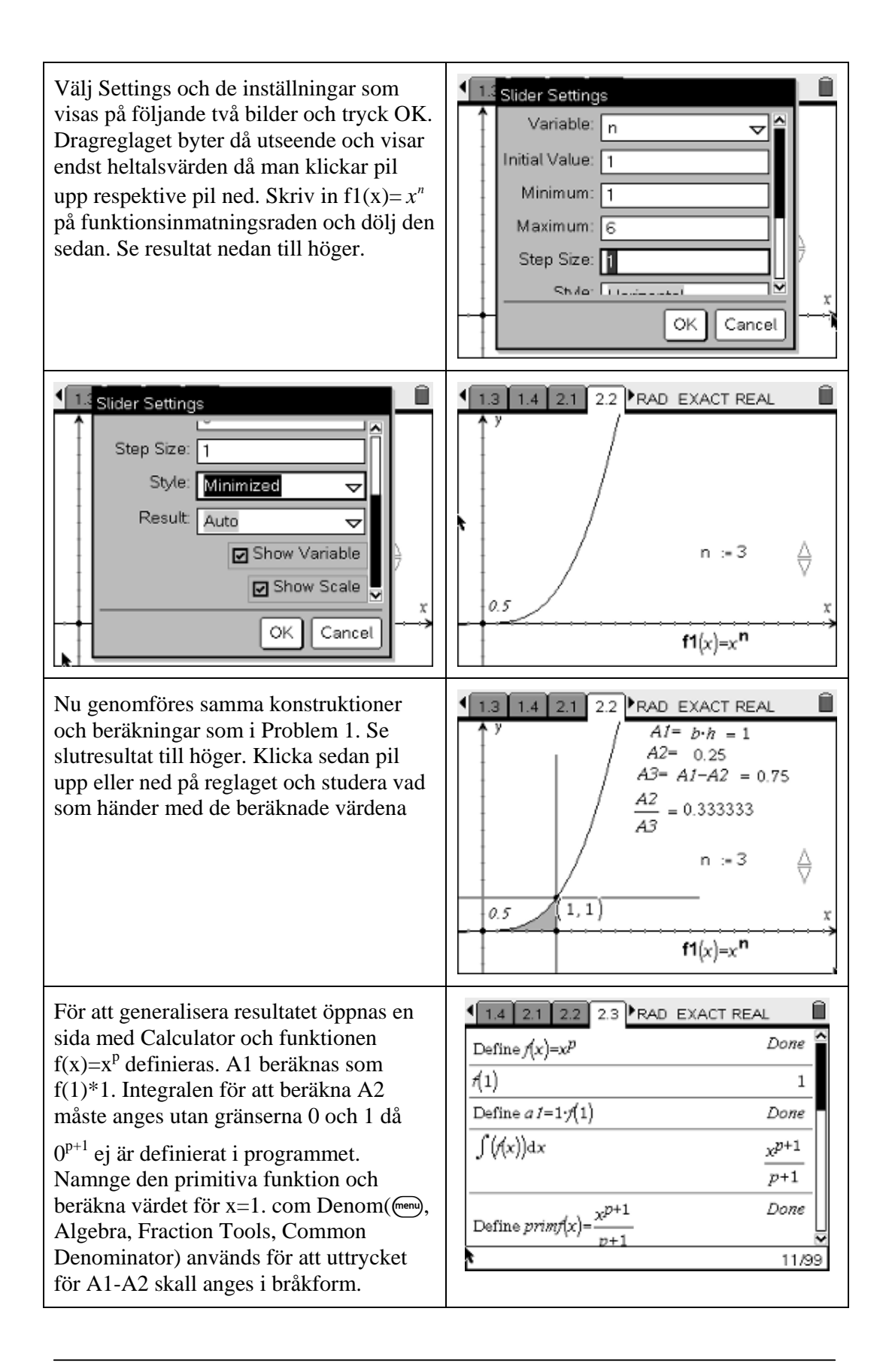

Matematiklaboration – Potensfunktion och undersökning av kvoten av två areor. 4 T3 -Sverige (*TI-Nspire™ CAS v.1.4)*

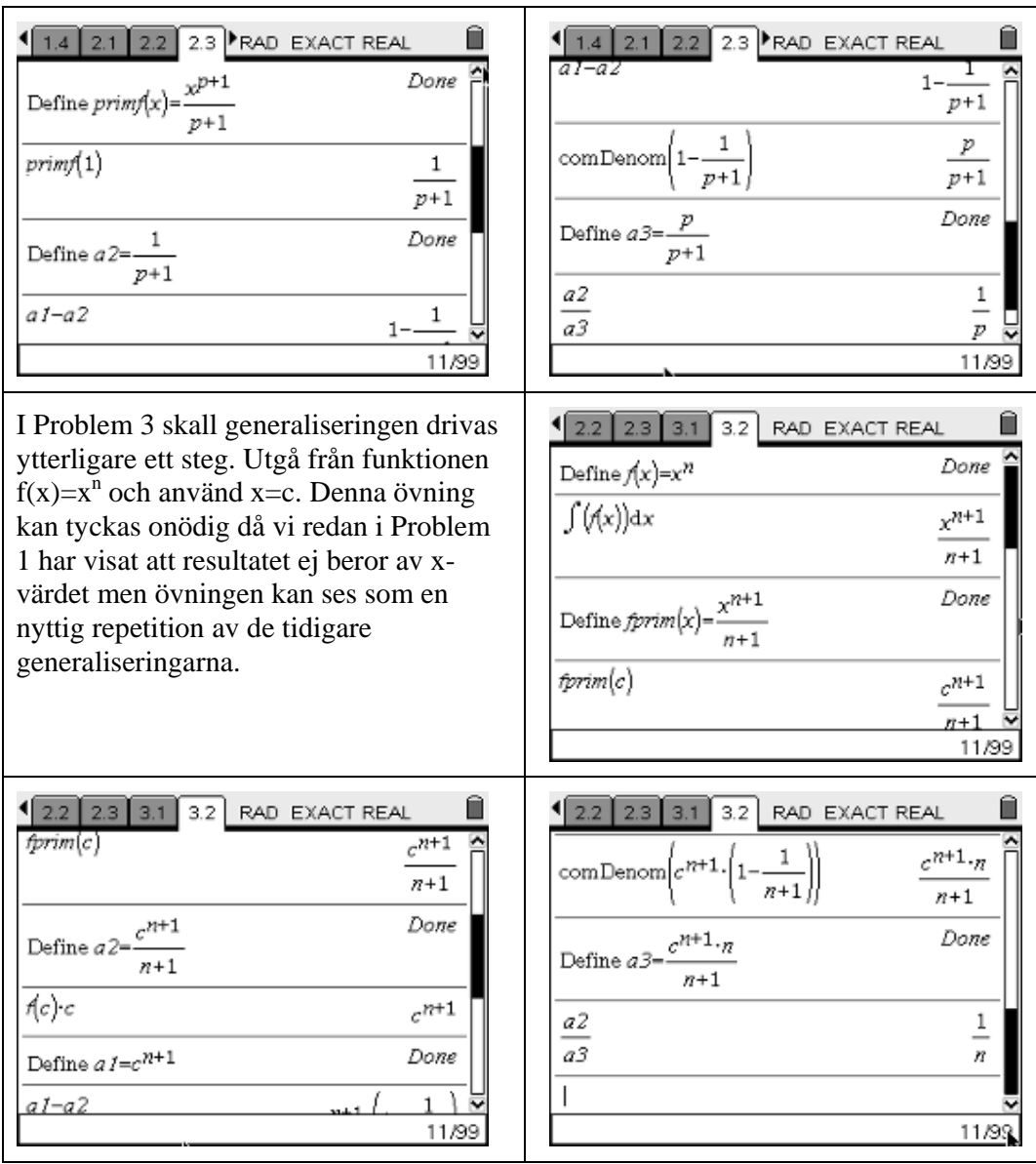